# CENG 3420 Computer Organization & Design

# Lecture 03: Arithmetic Instructions

Bei Yu CSE Department, CUHK byu@cse.cuhk.edu.hk

(Textbook: Chapters 2.1 - 2.7)

2024 Spring

### Overview

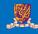

1 Introduction

2 Arithmetic & Logical Instructions

3 Data Transfer Instructions

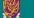

Introduction

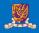

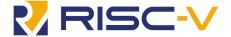

#### **RISC-V**

- An open standard instruction set architecture (ISA)
- A clean break from the earlier MIPS-inspired designs
- Modular ISA organization
- Open standards, numerous proprietary and open-source cores
- Managed by RISC-V Foundation

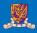

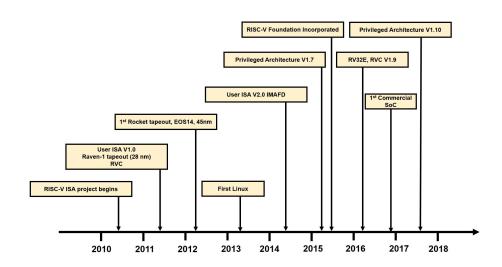

# Specifications

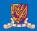

### Specification of RISC-V

- Allow / Encourage custom extension
- Emphasize flexibility
- Standard extensions
  - I (Integer-related extension)
  - M (Standard integer multiply and divide extension)
  - A (Atomic extension)
  - F (Floating-point extension)
  - D (double-precision extension)
  - C (Compressed instruction extension)
  - G (General purpose extension, including IMAFD)
- G extension in RV32I encodes in 32-bit, C extension encodes in 16-bit
- User / Supervisor / Machine level

#### **Notice**

# RV32I Unprivileged Integer Register

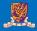

Table: RV32I Unprivileged Integer Register

| Register Name | ABI Name | Description                              |
|---------------|----------|------------------------------------------|
| x0            | zero     | Hard-Wired Zero                          |
| x1            | ra       | Return Address                           |
| x2            | sp       | Stack Pointer                            |
| x3            | gp       | Global Pointer                           |
| x4            | tp       | Thread Pointer                           |
| x5            | t0       | Temporary/Alternate Link Register        |
| x6-x7         | t1-t2    | Temporary Register                       |
| x8            | s0/fp    | Saved Register (Frame Pointer)           |
| x9            | s1       | Saved Register                           |
| x10-x11       | a0-a1    | Function Argument/Return Value Registers |
| x12-x17       | a2-a7    | Function Argument Registers              |
| x18-x27       | s2-s11   | Saved Registers                          |
| x28-x31       | t3-t6    | Temporary Registers                      |

# Some Important Registers

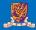

#### Return pointer ra/x1

Used to save the subroutine / function return addresses. Before a subroutine call is performed, x1 is explicitly set to the subroutine return address which is usually pc + 4.

### Stack pointer sp/x2

Use to hold the base address of the stack. Stack base address must aligne to 4-bytes, if not, a load / store alignment fault may arise.

# Some Important Registers

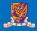

## Global pointer gp/x3

Data is allocated to the memory when it is globally declared in an application. RISC-V places all the global variables in a particular area which is pointed by gp/x3. Hold the base address of the location where the global variables reside.

### Argument register x10-x17

In RISC-V, 8 argument registers (x10 to x17) are used to pass arguments in a subroutine / function. Before a subroutine call is made, the arguments to the subroutine are copied to the argument registers. The stack is used in case the number of arguments exceeds 8.

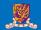

| 31     | 25      | 24 2      | 0 19 |     | 15 1 | 4      | 12 | 11 7             | 6 |        | 0 |        |
|--------|---------|-----------|------|-----|------|--------|----|------------------|---|--------|---|--------|
| funct  | 7       | rs2       |      | rs1 | 1    | funct3 | 3  | $^{\mathrm{rd}}$ |   | opcode |   | R-type |
|        |         |           |      |     |      |        |    |                  |   |        |   |        |
| i      | mm[11:0 | 0]        |      | rs1 | 1    | funct: | 3  | $_{\mathrm{rd}}$ |   | opcode |   | I-type |
|        |         |           |      |     |      |        |    |                  |   |        |   |        |
| imm[1] | .:5]    | rs2       |      | rs1 | 1    | funct3 | 3  | imm[4:0]         |   | opcode |   | S-type |
|        |         |           |      |     |      |        |    |                  |   |        |   |        |
|        |         | imm[31:1: | 2]   |     |      |        |    | $_{\mathrm{rd}}$ |   | opcode |   | U-type |

opcode 7-bits, opcode that specifies the operation
rs1 5-bits, register file address of the first source operand
rs2 5-bits, register file address of the second source operand
rd 5-bits, register file address of the result's destination
imm 12-bits / 20-bits, immediate number field
funct 3-bits / 10-bits, function code augmenting the opcode

# Selected Four RV32I Encodings

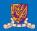

#### Four RV32I Encodes

- Immediate Encoding Variants, e.g., slti, addi, lui, and etc.
- Integer Computational Instructions, e.g., sll, sub, or, and etc.
- Control Transfer Instructions, e.g., jal, jalr, beq, and etc.
- Load and Store Instructions, e.g., lb, ld, sh, and etc.

#### Notice

We will be detailed in Lab 1-1

**Arithmetic & Logical Instructions** 

#### **RISC-V** Arithmetic Instructions

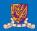

• RISC-V assembly language arithmetic statement

```
add t0, a1, a2
sub t0, a1, a2
```

- Each arithmetic instruction performs one operation
- Each specifies exactly three operands that are all contained in the datapath's register file (t0, s1, s2)

```
destination = source1 op source2
```

Instruction Format (R format)

| 0x0 / 0x40 | 0xc | 0xb | 0 | 0x5 | 0x33 |
|------------|-----|-----|---|-----|------|

#### **RISC-V Immediate Instructions**

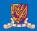

Small constants are often used in typical assemly code directly

#### Possible approaches?

- put "typical constants" in memory and load them
- create hard-wired registers (like zero) for constants like 1
- have special instructions that contain constants

```
addi sp, sp, 4 # sp = sp + 4

slti t0, s2, 15 # t0 = 1 if s2 < 15
```

- Machine format (I format)
- The constant is kept inside the instruction itself!
- Immediate format limits values to the range  $-2^{11}$  to  $+2^{11}-1$

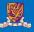

RARS example: t0 = 0x2b, t1 = 0xfffffffd

# Aside: How About Larger Constants?

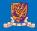

- We'd also like to be able to load a 32 bit constant into a register
- For this we must use two instructions
- 1 A new "load upper immediate" instruction (U-type format, load top 20-bits)

```
lui t0, 1010 1010 1010 1010 1010b
```

2 Then must get the lower order bits right, use (I-type format, update low 12-bits)

```
ori t0, t0, 101010101010b
```

# Aside: How About Larger Constants?

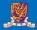

- We'd also like to be able to load a 32 bit constant into a register
- For this we must use two instructions
- A new "load upper immediate" instruction (U-type format, load top 20-bits)

```
lui t0, 1010 1010 1010 1010 1010b
```

2 Then must get the lower order bits right, use (I-type format, update low 12-bits)

| 10101010101010101010 | 00000000000  |
|----------------------|--------------|
|                      |              |
| 00000000000000000000 | 101010101010 |

| 10101010101010101010 | 101010101010 |
|----------------------|--------------|
|----------------------|--------------|

# RISC-V Shift Operations

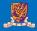

- Need operations to pack and unpack 8-bit characters into 32-bit words
- Shifts move all the bits in a word left or right

```
slli t2, s0, 8 # t2 = s0 << 8 \text{ bits}
srli t2, s0, 8 # t2 = s0 >> 8 \text{ bits}
```

- Instruction Format (I format)
- Such shifts are called logical because they fill with zeros
- Notice that a 5-bit shamt field is enough to shift a 32-bit value  $2^5-1$  or 31 bit positions

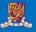

RARS example: t0 = 0x50, t1 = 0x0b

# **RISC-V Logical Operations**

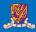

#### There are a number of bit-wise logical operations in the RISC-V ISA

#### R Format

```
and t0, t1, t2 # t0 = t1 & t2
or t0, t1, t2 # t0 = t1 | t2
xor t0, t1, t2 # t0 = t1 & (not t2) + (not t1) & t2
```

#### I Format

```
andi t0, t1, 0xFF00 # t0 = t1 \& 0xff00

ori t0, t1, 0xFF00 # t0 = t1 | 0xff00
```

# **RISC-V Logical Instructions**

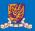

RARS example: t0 = 0x14, t1 = 0x17, t2 = 0x03, t3 = 0x10, t4 = 37

**Data Transfer Instructions** 

# **RISC-V Memory Access Instructions**

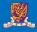

Two basic data transfer instructions for accessing memory

```
lw t0, 4(s3) # load word from memory
sw t0, 8(s3) # store word to memory
```

- The data is loaded into (lw) or stored from (sw) a register in the register file a 5 bit address
- The memory address a 32 bit address is formed by adding the contents of the base address register to the offset value
- A 12-bit field in RV32I meaning access is limited to memory locations within a region from -2 KB to 2 KB of the address in the base register

# RISC-V Memory Access Instructions

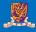

```
.globl _start
 1
2
3
    .data
    a: .word 1 2 3 4 5 # .word = 32 bits
 5
    .text
    start:
             la a1, a
             lw t0, 0(a1)
10
             lw t1, 4(a1)
             lw t2, 8(a1)
11
             lw t3, 12(a1)
12
13
            lw t4, 16(a1)
14
            addi t4, t4, 1
15
             sw t4, 20(a1)
16
             lw t5, 20(a1)
```

RARS example: t0 = 0x01, t1 = 0x02, t2 = 0x03, t3 = 0x04, t4 = 0x06, t5 = 0x06

# Machine Language – Load Instruction

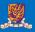

#### **Load/Store Instruction Format (I format):**

lw t0, 24(s3)

| 0x18 | 0x13 | 0x2 | 0x5 | 0x3 |
|------|------|-----|-----|-----|

# Machine Language – Load Instruction

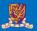

#### **Load/Store Instruction Format (I format):**

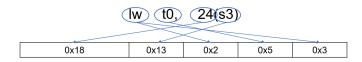

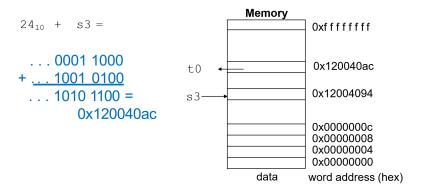

## Byte Addresses

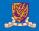

- Since 8-bit bytes are so useful, most architectures address individual bytes in memory
- Alignment restriction the memory address of a word must be on natural word boundaries (a multiple of 4 in RV32I)
- Big Endian: leftmost byte is word address
  - IBM 360/370, Motorola 68k, MIPS, Sparc, HP PA
- Little Endian: rightmost byte is word address
  - RISC-V, Intel 80x86, DEC Vax, DEC Alpha (Windows NT)

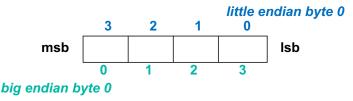

# Aside: Loading and Storing Bytes

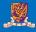

## RISC-V provides special instructions to move bytes

```
tb t0, 1(s3) # load byte from memory
sb t0, 6(s3) # store byte to memory
```

- What 8 bits get loaded and stored?
- Load byte (lb) places the byte from memory in the rightmost 8 bits to the destination register; signed-extension
- Store byte (sb) takes the byte from the rightmost 8 bits of a register and writes it to a byte in memory

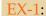

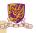

Given following code sequence and memory state:

- 1 What value is left in t0?
- What word is changed in Memory and to what?
- 3 What if the machine was Big Endian?

| Memory             |    |
|--------------------|----|
| 0x 0 0 0 0 0 0 0 0 | 24 |
| 0x 0 0 0 0 0 0 0 0 | 20 |
| 0x 0 0 0 0 0 0 0 0 | 16 |
| 0x 1 0 0 0 0 0 1 0 | 12 |
| 0x 0 1 0 0 0 4 0 2 | 8  |
| 0x FFFFFFF         | 4  |
| 0x009012A0         | 0  |

Data Word Address (Decimal)